#### **MFilter Crack For Windows [2022]**

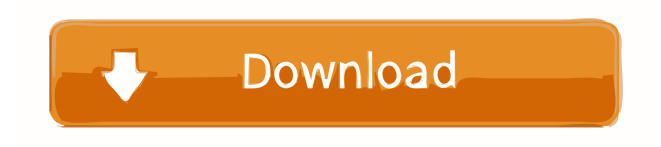

## **MFilter Crack [Mac/Win]**

There are many ways to divide up the parameters in a plugin, so for this article, we've opted for, left to right, the front panel with the information you need when you start MFilter Cracked Accounts, the spectrum, the equalizer, and the effects chain. The front panel can be rearranged in an almost endless number of ways; the bottom row, however, can be changed to place the parameters where you want them. These can be done by dragging and dropping the parameters on top of each other or by dragging and dropping the menu on the toolbar. From the rest of the user interface, you can also choose whether to display the samples in mono or stereo, and the resolution of the bars. The main section of MFilter Crack Mac consists of the equalizer, the spectrum, and the effects chain. This way, you can adjust the settings easily and this helps to keep you on your toes. In terms of the spectrum, MFilter Crack For Windows has five bands which you can use to analyze your sound and analyze its harmonics, the lower the frequency, the higher the band. The higher the band, the more apparent the frequency range will be. There are four equalizer modes

for you to experiment with, and when you want to test your selection, MFilter will display a spectrum. The first mode is Global, and it displays the entire spectrum. Another band you can use to analyze the sound is the Spectrum Area. It allows you to highlight areas of the sound you want to take a closer look at, and this is achieved by displaying the square wave, which shows the exact spectrum area. From the effects chain, you can choose between eight options, but the options of the effects can be restricted. You can put an effect between two other effects, for instance, so that the result is fed to a different part of the effects chain, and you can also drop effects in the chain and not affect any other parts of the plugin. The algorithm of MFilter works on mono signals, and you can use it on stereo and even digital multichannel (4.0 and 5.1). What's more, the processing is four-band parametric, which means that the amount of processing applied to the sound is of

four bands (low-pass, high-pass, band-pass, and low-shelf) MFilter Review: As far as the processing goes, MFilter is four-band parametric and supports stereo and multichannel processing.

When you

### **MFilter Crack+ (LifeTime) Activation Code**

An add-on keymapping option for Mac OS X, and it allows you to customize your shortcuts, keyboard, and commands in a wide range of audio software. It has preset workflows for thirdparty plug-ins (such as Sonnox SFZ/SF2, MaxxAudio, and FS-AMR plug-ins) and also provides access to the MaxxBass plug-in for Mac OS X. The pre-loaded presets are not limited to these plug-ins, and there are 50 of them to suit all needs. Keymapping provides an extremely convenient, easy-to-use, and fast setup. And since it is aimed at Mac OS X, the keyboard shortcuts have been translated so that you will get on with things in no time. KEYMACRO Requirements: Mac OS X 10.11, 10.12, and 10.13. Price: Free Page 56 Other recommended reviews Audio interfaces are not just about pleasing the ear, they also aim to provide the best in terms of sound quality. Thus, some of them are specifically designed for a given application and have been set up with lots of respect towards the sound quality. In other cases, they are standard in every respect, but the sound quality and features are impressive to say the least. Among these types of products, some feature special capabilities, which come in handy in terms of sound quality. In this regard, you will be able to delve into the capabilities of the interfaces you are purchasing with the use of useful plug-ins, such as the SoundEngineer's Choice filters, the DSP Hammer test, and the latter's resonator. All this, as well as many other functions, will help you take advantage of the capabilities of the product you are buying and not simply want to have a look at what the product can do. Let's now take a look at a good example, which may happen to be a cheap one. USB Audio Interface will cost you \$39.95, which might not seem like a great deal, but for a product with such capabilities, it is very easy to recommend. On this matter, let's see how USB Audio Interface stands up. USB Audio Interface comes with a soundcard on board, which makes it easy for it to connect to any compatible system. Also, the software is totally compatible with any host application. It comes with a mixer, has six tracks 1d6a3396d6

## **MFilter Activator 2022 [New]**

## **What's New in the?**

More than a pure filter, MFilter is also a dedicated, adjustable, and user-friendly equalizer. It is basically a three-band parametric equalizer whose design is inspired by the band diagrams of filters that can actually perform frequency transformations on the sound samples coming from your studio. The layout of the MFilter interface is perfectly logical and intuitive: you can access the filters via a slider and on/off button, or via the function bar (see below for further explanations). MFilter Features: The main slider of MFilter is a spectral equalizer. It allows you to customize the center frequency of the spectral areas and adjust the balance between the bass, mid, and treble sections. You can also specify the length and width of each of the three frequency ranges that compose the equalizer. A second slider is a blend band. It allows you to configure the blend ratio between the different sections that you have set up. It is also possible to choose the blend mode between seven options: 2V, 3V, 4V, 5V, 6V, 7V, and 1V, plus 1V. MFilter Spectral areas: As you can see in the picture below, MFilter offers three spectral areas: Low Frequency (blue), Mid Frequency (red), and High Frequency (green). By moving the corresponding slider, you can change the sound being analyzed and adjust the balance of the various areas. Furthermore, by moving the labels of the three bands and clicking on the yellow icon, it is possible to show the relative gain values of the frequency ranges. MFilter Parametric EQ (low to high): As for its name, MFilter refers to what it has to offer to the users: the eq of the plugin is divided into three frequency ranges: 12Hz-25Hz, 25Hz-50Hz, and 50Hz-100Hz. As you can see in the image below, by moving the corresponding slider you can set the gain of each of the three sections. The effect is gradual so as to allow you to get accustomed to the sound output without hurting it in any way. As with any other parametric equalizer, it is possible to use the low, mid, and high frequency bands as high pass, low pass, and band pass filters, respectively. MFilter Parametric EQ (low to high): MFilter Filters: As with any other virtual filter, the plugin allows you to preview the impact of the adjustment made to the frequency spectrum by means of the frequency spectrogram. As mentioned, MFilter offers five ways of setting up the filter: Low Pass, High Pass, Band Pass, Band Stop, and Low/High. With the purpose of allowing the users to quickly find the most suitable filter mode, you can use the icons shown below to

# **System Requirements For MFilter:**

Windows 7 or later 16 GB of RAM 8 GB of available hard-disk space DirectX 12 128 MB Nvidia GTX 1080 graphics card with 256-bit memory interface Intel Core i5-7200U CPU with Intel HD graphics (4th gen) 1024×768 screen resolution (16:9 aspect ratio) Internet connection View the full listing of requirements on our Hardware page. Minimum specs include the following: OS: Windows 7 or later

Related links:

<https://atlasgoldjewellery.com/2022/06/07/screentogif-crack-free-pc-windows/> <https://orbeeari.com/beautiful-cloudy-sky-crack-product-key/> <https://sehatmudaalami65.com/wp-content/uploads/2022/06/raidar.pdf> <http://pariswilton.com/mrtg-mac-win/> <https://itsupportnetwork.com/wp-content/uploads/2022/06/ioanyad.pdf> <https://khakaidee.com/wp-content/uploads/2022/06/lingre.pdf> <https://meuconhecimentomeutesouro.com/wp-content/uploads/2022/06/phyrin.pdf> <http://xn--doabertha-m6a.com/?p=4794> <https://fraenkische-rezepte.com/free-powerpoint-viewer-crack-registration-code/> [https://www.realteqs.com/teqsplus/upload/files/2022/06/SaYqrtbQkF7Qd43Qgxx7\\_07\\_145ae957](https://www.realteqs.com/teqsplus/upload/files/2022/06/SaYqrtbQkF7Qd43Qgxx7_07_145ae957446c02b1dddc3da80416d156_file.pdf) [446c02b1dddc3da80416d156\\_file.pdf](https://www.realteqs.com/teqsplus/upload/files/2022/06/SaYqrtbQkF7Qd43Qgxx7_07_145ae957446c02b1dddc3da80416d156_file.pdf) [https://digitseo.org/wp-content/uploads/2022/06/Standard\\_Shapes\\_Effect.pdf](https://digitseo.org/wp-content/uploads/2022/06/Standard_Shapes_Effect.pdf) <https://grandvenetianvallarta.com/agent-smith-crack-with-license-key-win-mac/> <https://cinetalk.kr/halo-spartan-assault-theme-crack-registration-code-free-download-for-pc-2022/> <https://smartpolisforums.com/wp-content/uploads/2022/06/shaweyl.pdf> [https://www.eventogo.com/cam-commander-crack-free-registration-code-download-mac](https://www.eventogo.com/cam-commander-crack-free-registration-code-download-mac-win-2022/)[win-2022/](https://www.eventogo.com/cam-commander-crack-free-registration-code-download-mac-win-2022/) <http://dddprotection.com/sqlitespy-1-9-7-crack-mac-win/> [https://merryquant.com/wp-content/uploads/2022/06/WPF\\_Animated\\_GIF.pdf](https://merryquant.com/wp-content/uploads/2022/06/WPF_Animated_GIF.pdf) <https://bramshawbv.com/fastresolver-6-1-0-1-crack-torrent-activation-code-for-pc/> <https://www.anastasia.sk/aromatherapy-and-essential-oils-crack-x64-updated/> <https://vintriplabs.com/jitsi-crack-free-pc-windows-2022/>